#### **ABSTRAK**

Papan tulis dan proyektor merupakan peralatan yang umum digunakan dalam setiap kegiatan belajar mengajar. Akan tetapi, dalam kegiatan belajar mengajar ilmu komputer, kedua alat tersebut mungkin tidak begitu efektif. Terutama apabila yang dipelajari merupakan materi atau bahasa pemograman yang sulit.

Melihat kalau papan tulis dan proyektor saja tidak cukup efektif, maka dibuatlah sebuah aplikasi yang bisa menampilkan layar komputer pengajar ke semua komputer muridnya. Pengajar tidak perlu repot bolak balik dari papan tulis ke komputernya, dan murid-muridnya pun dapat belajar dengan lebih baik karena para murid "melihat" ilmu yang sedang dipelajari melalui komputer daripada "mendengar" saja dari mulut pengajar.

Dalam membuat aplikasi ini, *Visual Basic 6.0 Enterprise Edition* digunakan sebagai bahasa pemograman*.*

### **ABSTRACT**

Blackboard and projector are common tools used for teaching and studying. However, in teaching or studying computer science both of them aren't very effective. Especially, when the learning materials involve difficult topics or programming languages.

Seeing how less effective the blackboard and projector can be, the writer creates an application that can broadcast the desktop of the teacher's computer to all of his/her student's computer. The teacher won't have to go back and forth between the blackboard and their computer, and the students can study better for they can now "see" what are being studied rather than only "hear" it from the mouth of the teacher.

In the making of this application, Visual Basic 6.0 Enterprise Edition is used as the programming language.

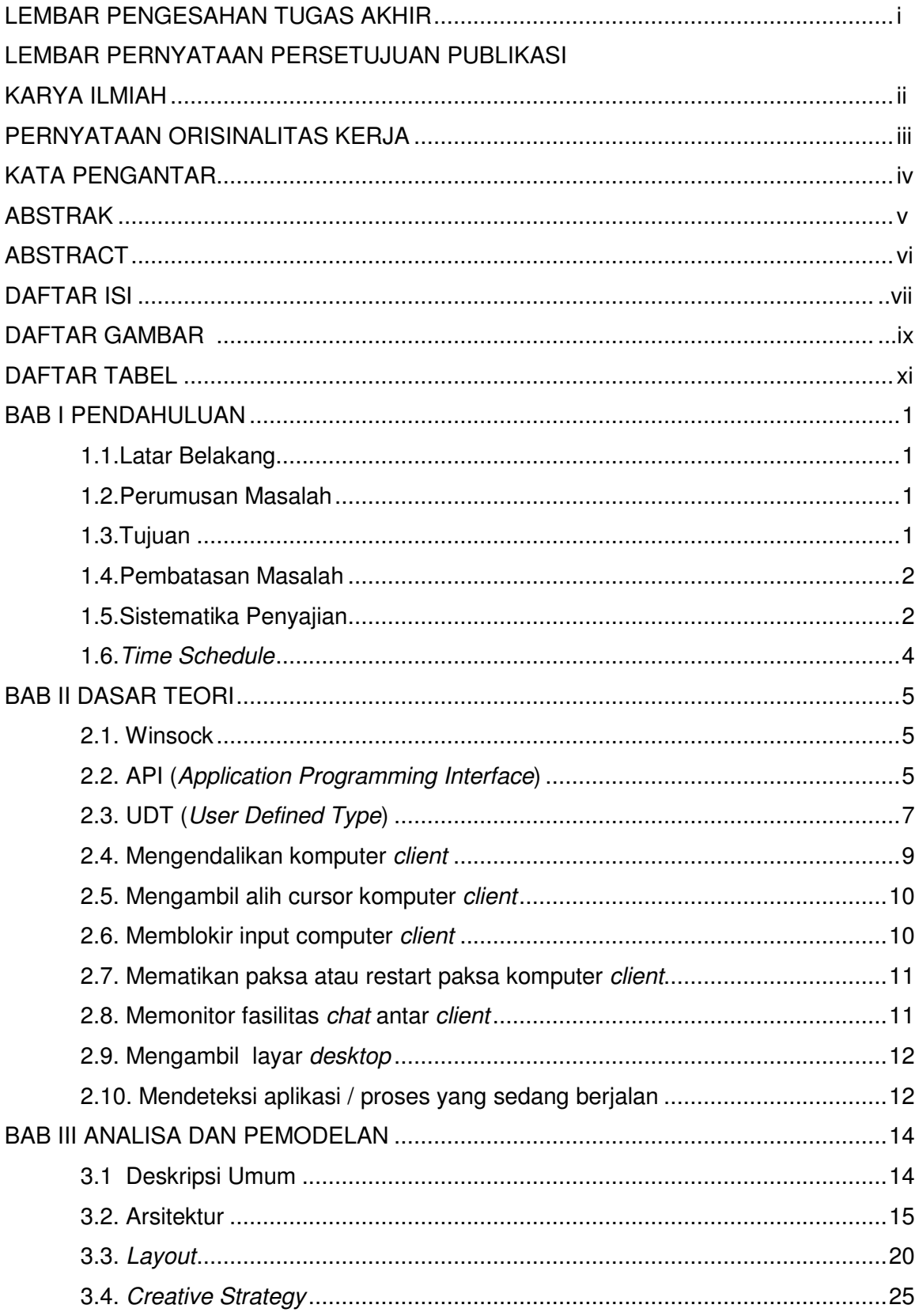

## **DAFTAR ISI**

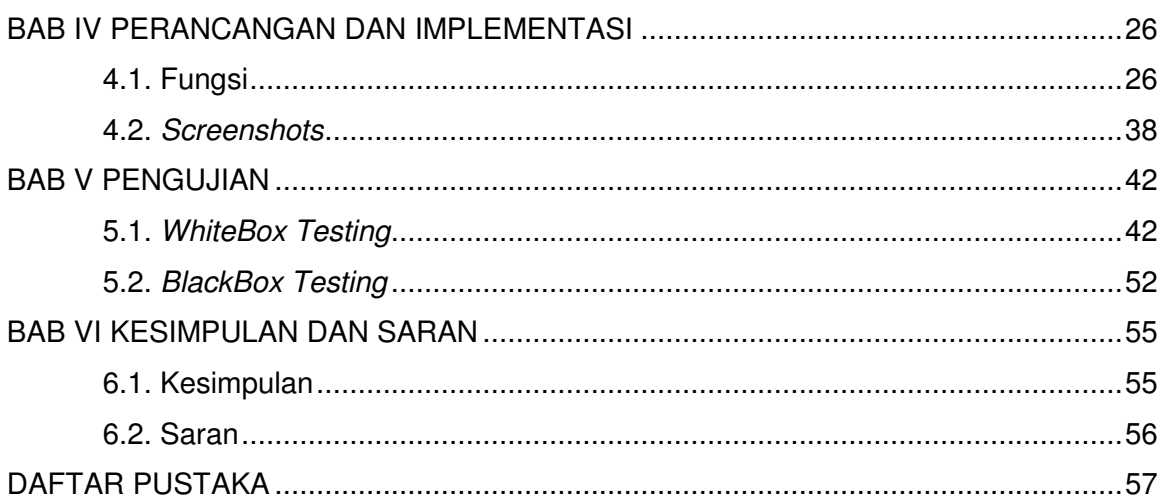

# **DAFTAR GAMBAR**

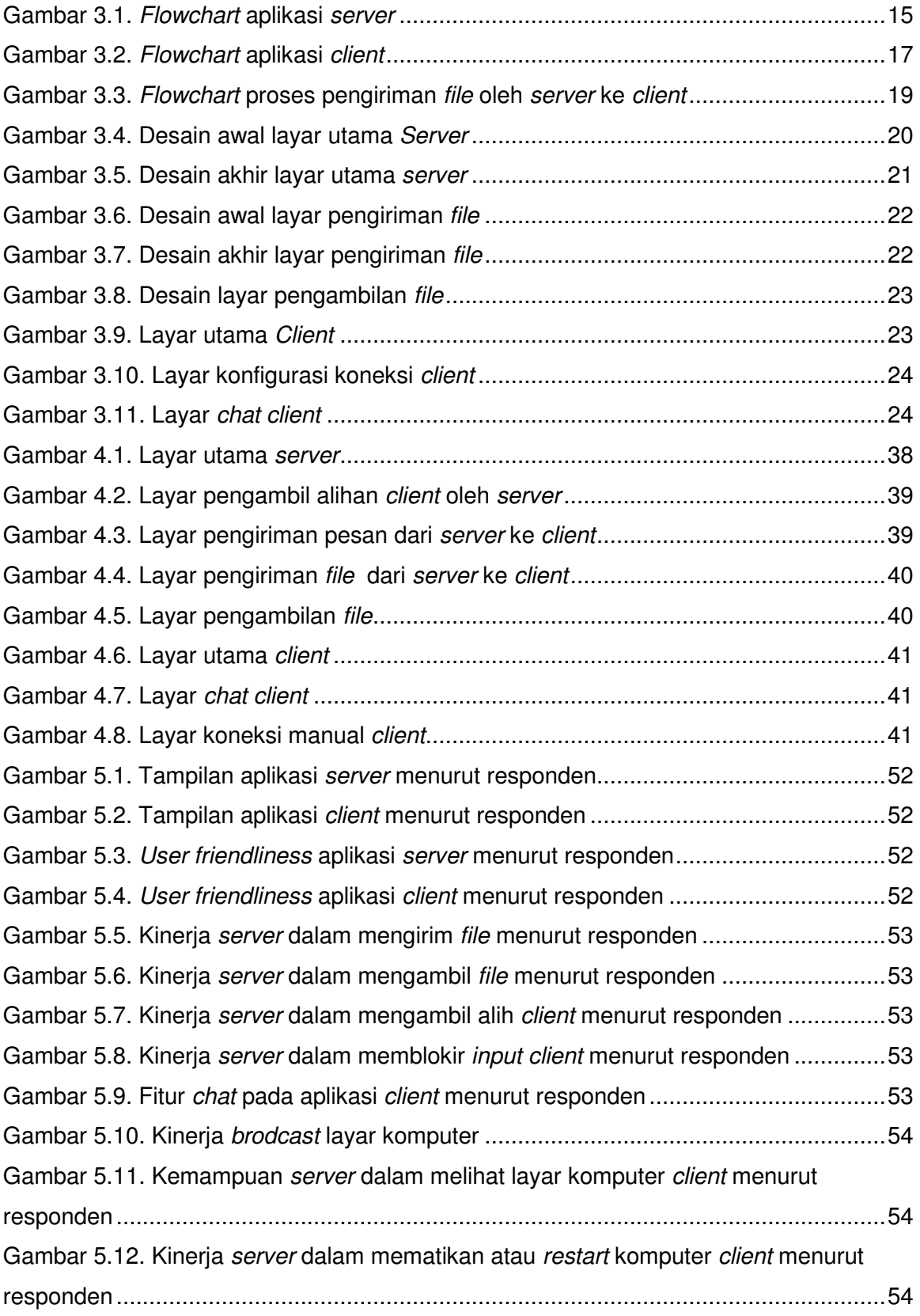

Gambar 5.13. Fitur *server* meminta nama *client* menurut responden ............................54

## **DAFTAR TABEL**

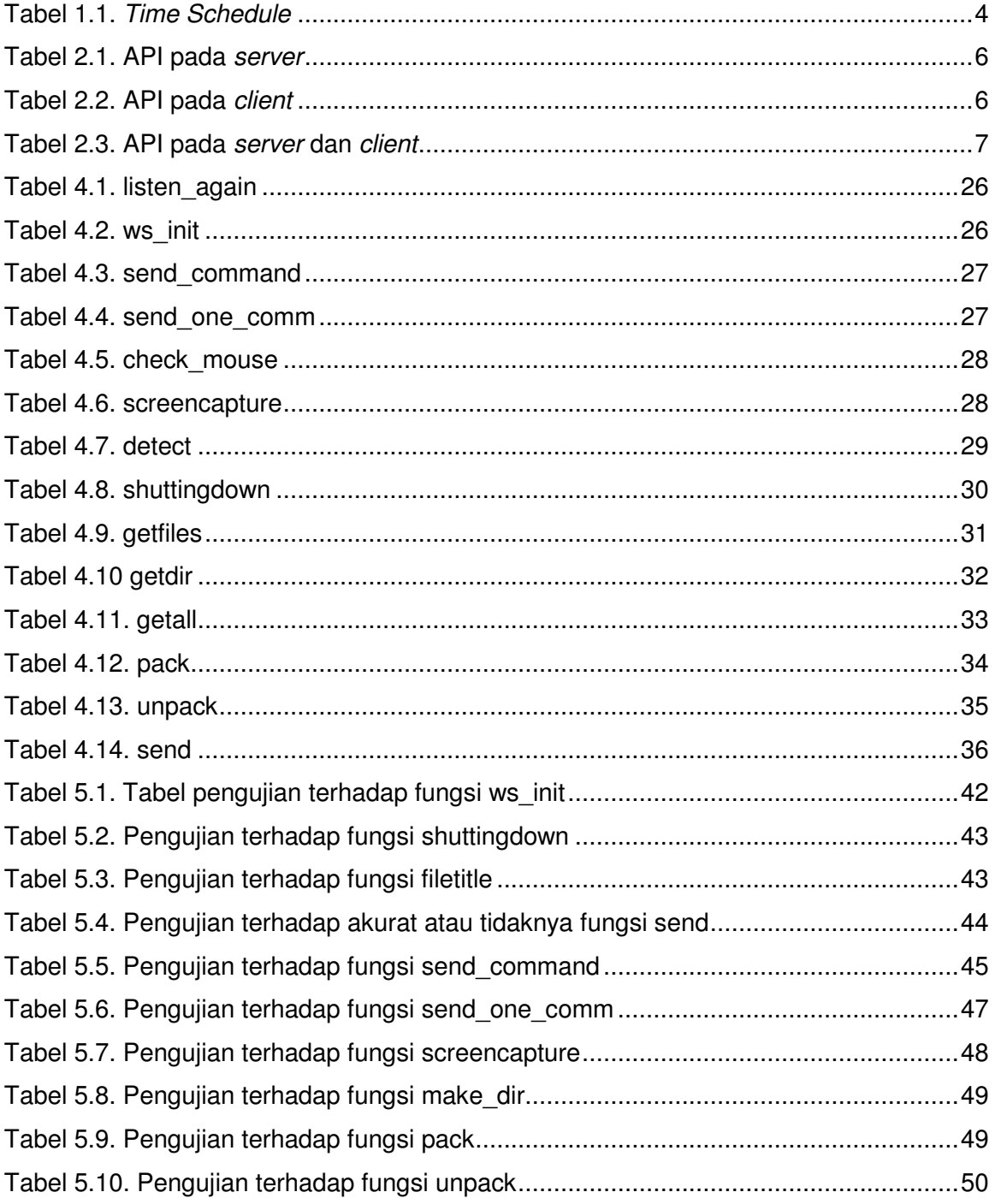